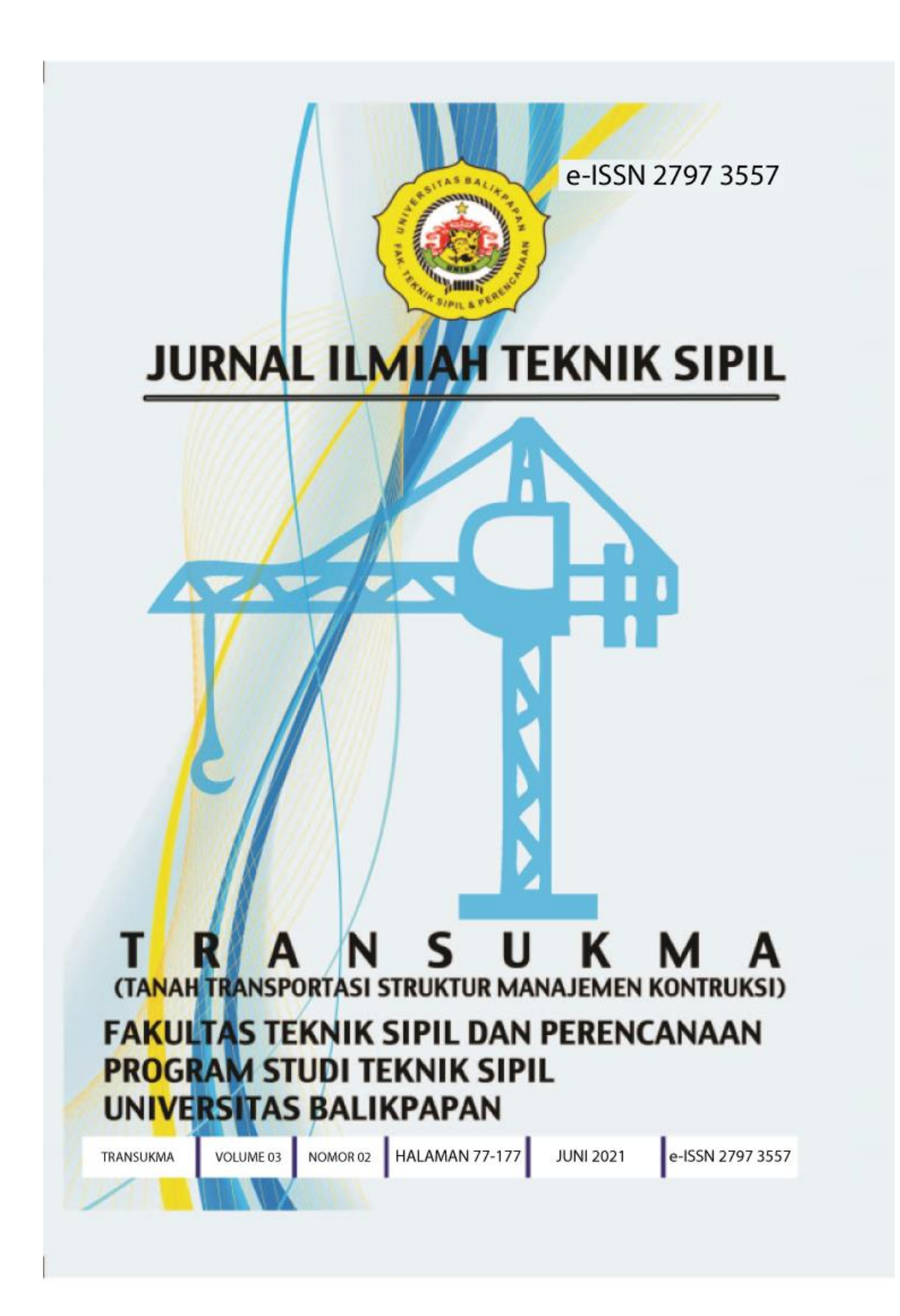

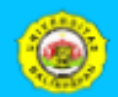

**Jurnal TRANSUKMA**<br>Teknik Sipil Universitas Balikpapan

## Universitas Balikpapan (Uniba) Jalan Pupak Raya, Kat. Damai Bahagia<br>Balispapen Selatan Kalimentan Timur, 761%

Current Announcements Archives About -

Home /

#### **Editor**

**SUSUNAN REDAKSI** 

#### PEMIMPIN REDAKSI:

Ir. Ima Hendriyani, S.T.,M.T.

#### REDAKTUR PELAKSANA:

Ir. Maslina, M.M., M.T.

Ir. Reno Pratiwi, S.T., M.T.

Ir. Martheana Kencanawati, S.T., M.T.

#### Dewan Redaksi:

Ir. Rahmat, S.T., M.T.

Ir. H. Mustakim., M.Sl.

Ir. HJ. Andi Marini, S.T., M.T.

Ir. H. Agus Suglanto, S.T., M.T.

Ir. Gunaedy Utomo, S.T., M.T.

Ir. Suheriah Mulla Devl, S.T., M.T.

#### **STAFF REDAKSI:**

Syahira, S.H.

Melinda Apriyanti, S.E.

Sud Romadhani, S.T.

 $-$  Articles

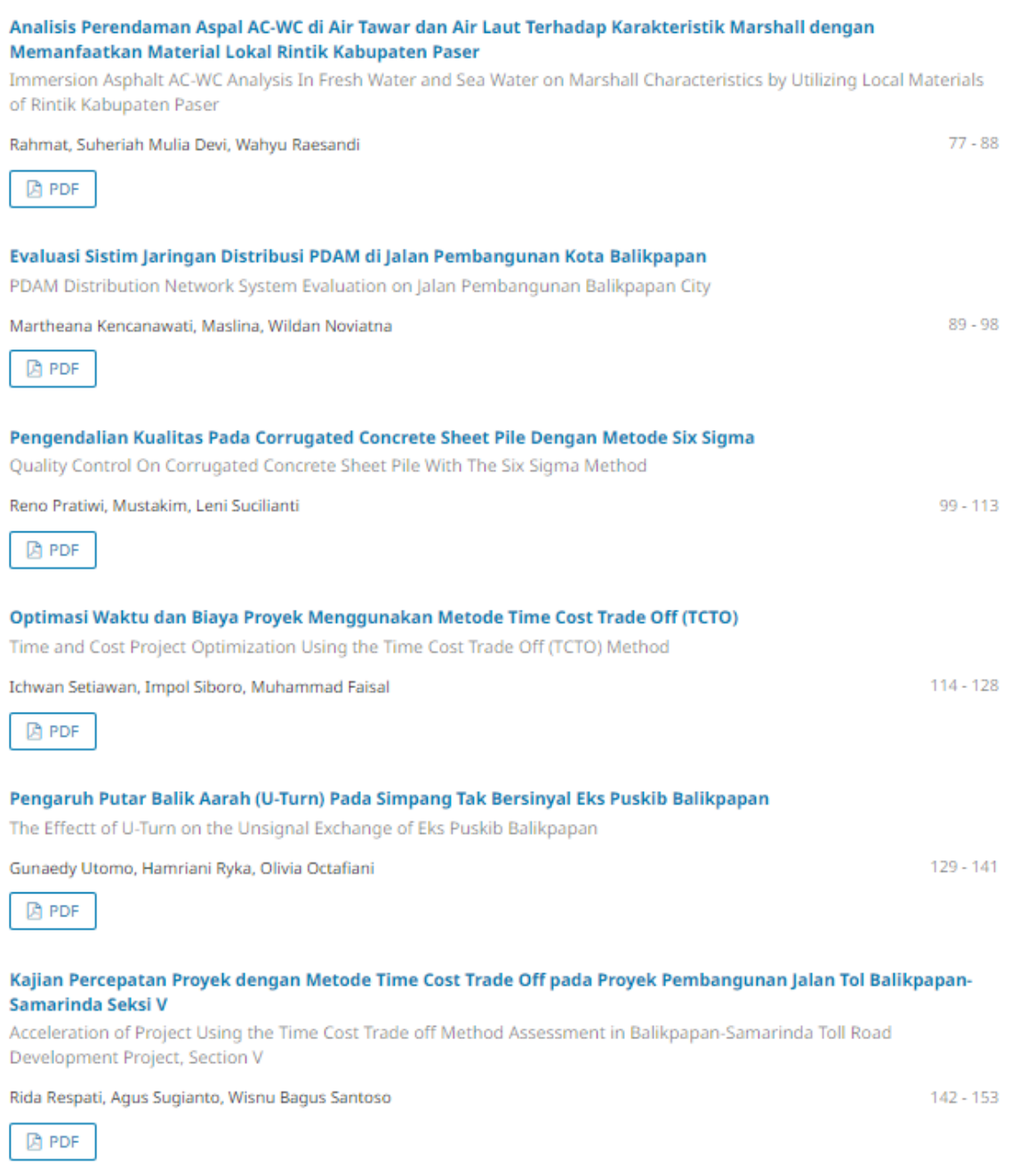

Earned Value Analysis pada Proyek Pembangunan Gedung Arsip Kantor BPN

Earned Value Analysis of BPN Office Archives Building Projects

# **KAJIAN PERCEPATAN PROYEK DENGAN METODE** *TIME COST TRADE OFF* **PADA PROYEK PEMBANGUNAN JALAN TOL BALIKPAPAN-SAMARINDA SEKSI V**

**Rida Respati (1) , Agus Sugianto (2) , Wisnu Bagus Santoso (3)** (1) Program Studi Teknik Sipil Universitas Muhammadiyah Palangka Raya (2)(3) Program Studi Teknik Sipil Universitas Balikpapan E-mail: [rida.respati2016@gmail.com](mailto:rida.respati2016@gmail.com)

#### **ABSTRAK**

Proyek adalah sebuah kegiatan yang bersifat sementara yang telah ditetapkan awal pekerjaannya dan waktu selesainya. Proyek pembangunan Ruas Jalan Tol Balikpapan-Samarinda Seksi V dimulai dari KM 13-Manggar dengan panjang 10,9 km ini dipilih sebagai objek penelitian. Metode yang dapat digunakan untuk mempercepat durasi proyek adalah metode *time cost trade off*. Tujuan dari penelitian ini adalah mengetahui perbandingan antara biaya dan waktu sebelum dan sesudah penerapan *time cost trade off* dan mengetahui besar biaya dan waktu optimum menggunakan metode *time cost trade off*. Hasil penelitian menunjukkan bahwa setelah dilakukan percepatan menggunakan alternatif penambahan jam kerja lembur, diperoleh biaya optimum sebesar Rp853.423.789.864,55 dan waktu optimum 414 hari dengan efisiensi biaya proyek 0,47% dan efisiensi waktu proyek 55,48%, Sedangkan percepatan menggunakan alternatif penambahan jumlah alat berat, diperoleh biaya optimum sebesar Rp858.865.629.963,50 dan waktu optimum 496 hari dengan efisiensi biaya proyek 0,17% dan efisiensi waktu proyek 46,67%.

**Kata Kunci :** *Time Cost Trade Off*, Percepatan Proyek, Penambahan Jam Lembur, Kapasitas Alat, PDM

# **ACCELERATION OF PROJECT USING THE TIME COST TRADE OFF METHOD ASSESSMENT IN BALIKPAPAN-SAMARINDA TOLL ROAD DEVELOPMENT PROJECT, SECTION V**

#### *ABSTRACT*

*A project is a temporary activity that has been set early work and completion time. Toll road construction project Balikpapan-Samarinda Section V starts from KM* 13*-manggar with a length of* 10.9 *km was selected as the research object. The method can be used to speed up the duration of the project is the method of time cost trade off. The purpose of this study was to determine the ratio between the cost and the time before and after the implementation time cost trade off and find out the cost and time of optimum uses time cost trade off. The*  results showed that after the addition of acceleration using the alternate hours of overtime *work, obtained the optimum cost* Rp853.423.789.864,55 *and optimum time of* 414 *days with*  0.47% *project cost efficiency and time efficiency of* 55.48% *project, While the acceleration using the alternate addition of heavy equipment, obtained the optimum cost*  Rp858.865.629.963,50 *and optimum time of* 496 *days with* 0.17% *project cost efficiency and time efficiency of* 46.67% *project.*

*Keywords: Time Cost Trade Off, Project Acceleration, addition of Overtime Hours, Capacity Tool, PDM* 

## **1. PENDAHULUAN**

Proyek adalah sebuah kegiatan yang bersifat sementara yang telah ditetapkan awal pekerjaannya dan waktu selesainya yang biasanya selalu dibatasi oleh waktu dan juga seringkali dibatasi oleh sumber pendanaan, untuk mencapai tujuan dan hasil yang spesifik, dan pada umumnya untuk menghasilkan sebuah perubahan yang bermanfaat atau yang mempunyai nilai tambah.

Proyek pembangunan Ruas Jalan Tol Balikpapan-Samarinda Seksi V dimulai dari KM 13-Manggar dengan panjang 10,9 km ini dipilih sebagai objek penelitian. Berdasarkan kontrak awal, periode konstruksi proyek ini adalah 730 hari yang dimulai pada 4 Agustus 2016 dan direncanakan akan selesai pada 4 agustus 2018. Namun dalam pelaksanaannya tidak sesuai dengan rencana, sampai akhir periode konstruksi proyek masih berjalan 52%. Percepatan dilakukan untuk mengejar keterlambatan proyek agar Jalan Tol Balikpapan-Samarinda tersebut dapat segera dioperasikan.

Rumusan masalah pada penelitian ini adalah:

- 1. Bagaimana perbandingan biaya dan waktu proyek pada kondisi normal, dan sesudah penerapan *time cost trade off*?
- 2. Berapakah biaya dan waktu optimum pelaksanaan proyek setelah dilakukan percepatan dengan metode *time cost trade off*?

Tujuan penelitian ini adalah :

- 1. Mengetahui perbandingan antara biaya dan waktu sebelum dan sesudah penerapan *time cost trade off*.
- 2. Mengetahui besar biaya dan waktu optimum menggunakan metode *time cost trade off.*

## **2. TINJAUAN PUSTAKA**

## **2.1 Penjadwalan Proyek**

Penjadwalan adalah kegiatan untuk menentukan waktu yang dibutuhkan dan urutan kegiatan serta menentukan waktu proyek dapat diselesaikan (Ervianto, 2002).

Adapun tujuan penjadwalan adalah:

- a. Mempermudah perumusan masalah proyek.
- b. Menentukan metode atau cara yang sesuai.
- c. Kelancaran kegiatan lebih terorganisir.
- d. Mendapatkan hasil yang optimum.

Fungsi penjadwalan dalam suatu proyek konstruksi antara lain:

- a. Menentukan durasi total yang dibutuhkan untuk menyelesaikan proyek.
- b. Menentukan waktu pelaksanaan dari masing-masing kegiatan.
- c. Menentukan kegiatan-kegiatan yang tidak boleh terlambat atau tertunda pelaksanaannya dan menentukan jalur kritis.
- d. Menentukan kemajuan pelaksnaan proyek.
- e. Sebagai dasar perhitungan cashflow proyek.
- f. Sebagai dasar bagi penjadwalan sumber daya proyek, seperti tenaga kerja, material, dan peralatan.
- g. Sebagai alat pengendalian proyek.

### **2.2 Rencana Anggaran Biaya (RAB)**

Menurut Ibrahim (2001) rencana anggaran biaya suatu bangunan atau proyek adalah perhitungan banyaknya biaya yang diperlukan untuk bahan dan upah serta biaya-biaya lain yang berhubungan dengan pelaksanaan bangunan atau proyek tersebut.

## **2.3 Biaya Proyek**

## **2.3.1 Biaya Langsung** *(Direct Cost)*

Biaya langsung secara umum menunjukkan biaya tenaga kerja (menggaji buruh, mandor, pekerja), material dan bahan yang diperlukan, peralatan, dan biaya untuk pemakaian peralatan yang mempunyai hubungan erat dengan aktivitas proyek.

## **2.3.2 Biaya Tidak Langsung** *(Indirect Cost)*

Biaya tidak langsung dapat dihubungkan dengan paket kegiatan dalam proyek. Biaya tidak langsung secara langsung bervariasi dengan waktu, oleh karena itu pengurangan waktu akan menghasilkan pengurangan dalam biaya tidak langsung.

## **2.4 Metode Hitungan Crash Duration dan Produktivitas Alat**

#### **2.4.1 Hitungan** *Crash Duration* **Dengan Alternatif Jam Kerja (lembur)**

Produktivitas kerja lembur diperhitungkan sebesar 75% dari produktivitas normal. Penurunan produktivitas ini disebabkan oleh kelelahan pekerja, keterbatasan pandangan pada malam hari, dan keadaan cuaca yang dingin.

Produktivitas harian: <del>Volume</del> (1) Produktivitas/jam:  $\frac{Productivitas\,harian}{7\,jam}(2)$ Produktivitas harian harian sesudah *crash*: Produktivitas harian + (3jam x *produktivitas*  $\frac{u_{\kappa}u_{\kappa}u_{\kappa}u_{\kappa}x}{\sinh^2 x}$  75%) (3) *Crash duration* =  $V_{\alpha}$ Produktivitas harian sesudah crash (4)

### **2.4.2 Hitungan** *Crash Duration* **Dengan Alternatif Penambahan Kapasitas Alat**

Product if harian: 
$$
\frac{Volume}{Normal\;Duration}} \quad (5)
$$

\nProduct if /jam: 
$$
\frac{Productivitas\;harian}{7\;jam} \quad (6)
$$

Produktivitas sesudah *crash*: Produktif  $\gamma$ jam + Produktif tambahan alat  $\gamma$ jam (7)

*Crash duration*:

$$
\frac{Volume}{Productivitas harian sesudah crash} \quad (8)
$$

## **2.4.3 Hitungan Produktivitas Alat 1. Excavator/Backhoe**

Produktivitas excavator dapat dihitung menggunakan persamaan 9.

$$
Q = \frac{V x F b x F a x 60}{T s 2 x F k}
$$
 (9)

Dimana Q merupakan produksi per jam (m/jam), V merupakan kapasitas bucket, Fb merupakan faktor bucket, Fa

merupakan faktor efisiensi alat, Fk merupakan faktor pengembangan bahan, Ts2 merupakan waktu siklus, T1 merupakan waktu menggali, dan T2 merupakan waktu memuat.

## **2. Bulldozer**

Kapasitas produksi alat dengan menggunakan persamaan 10 (Rochmanhadi, 1984):

Rumus kapasitas produksi:  
\n
$$
KP = \frac{\ln x \, B \, x \, Fa \, x \, 60}{Ts} \tag{10}
$$

Dimana KP adalah kapasitas produksi, Lh adalah panjanga hamparan, B adalah lebar efektif kerja blade, H adalah tinggi efektif blade, Fa adalah faktor efisiensi alat, Q adalah kapasitas blade (B  $\times$  H2  $\times$  Fa), V1 adalah kecepatan maju, V2 adalah kecepatan mundur, Ts adalah waktu siklus, T1 adalah maju ( **Lh**  $\frac{ln}{V1 \times 1.000} \times 60$ (menggusur), T2 adalah mundur  $\left(\frac{Lh}{12.14}\right)$  $\frac{2\pi}{V2 \times 1.000} \times 60$ , dan T3 adalah perubahan gigi, lain2.

## **3. Vibration Roller**

Untuk menghitung produksi alat dapat digunakan persamaan 11 (Djoko Wilopo, 2009):

$$
KP = \frac{L(v \times 1000) \times b \times t \times Fa}{n} \qquad (11)
$$

Dimana KP merupakan kapasitas produksi, V merupakan kecepatan rata-rata alat, B merupakan lebar efektif pemadatan, n merupakan jumlah passing, dan Fa merupakan faktor efisiensi alat

## **4. Dump Truck**

Produksi per jam total dari beberapa dump truck yang mengerjakan pekerjaan yang sama secara simultan dapat dihitung dengan persamaan 12 (Rochmanhadi, 1984):

$$
KP = \frac{V \times Fa \times 60}{Fk \times Ts} \tag{12}
$$

Dimana V adalah kapasitas bak, Fk adalah faktor pengembangan bahan, Fa adalah

faktor efisiensi alat, V1 adalah kecepatan rata-rata bermuatan, V2 adalah kecepatan rata-rata kosong, Ts adalah waktu siklus, T5 adalah waktu tempuh isi  $\left(\frac{L}{V}\right)$  $\frac{L}{V1}$   $\times$  60), T6 adalah waktu tempuh kosong  $\left(\frac{L}{v}\right)$  $\frac{L}{V^2}$   $\times$  60), T7 adalah muat  $\left(\frac{V}{2}\right)$  $\frac{v}{Q \, muatan} \times 60$ ), dan T8 adalah lain-lain.

## **5. Motor Grader**

Waktu produksi motor grader diperhitungkan dengan persamaan 13 (Rochmanhadi, 1984).

$$
KP = \frac{\ln x \, B \, x \, T \, x \, Fa \, x \, 60}{n \, x \, Ts} \tag{13}
$$

Dimana Lh merupakan panjang hamparan, B merupakan lebar efektif kerja blade, Fa merupakan faktor efisiensi alat, V merupakan kecepatan rata-rata alat, n merupakan jumlah passing, t merupakan tebal hamparan padat, Ts merupakan waktu siklus, T9 merupakan peralatan 1 kali passing  $\left(\frac{LH}{\nu \times 1.000 \times 60}\right)$ , dan T10 merupakan lain-lain.

### **2.5** *Crash Cost* **dan** *Cost Slope*

*Crash Cost* adalah biaya yang digunakan untuk melaksanakan aktivitas kegiatan proyek dalam jangka waktu sebesar durasi *crash*-nya. Besarnya nilai crash cost penambahan jam kerja lembur dapat dihitung menggunakan Persamaan 14 dan 15.

Biaya upah lembur total:

Jumlah pekerja  $\times$  (3 jam  $\times$  crashing)  $\times$ biaya lembur/hari (14) Crash cost: biaya langsung normal + biaya upah lembur total (15)

Besarnya nilai crash cost penambahan kapasitas alat dapat dihitung menggunakan persamaan 16 dan 17.

Biaya alat total: Biaya alat/jam  $\times$ produktivitas tambahan alat /jam  $\times$  7 jam  $\times$ crash duration (16)

Crash cost: biaya langsung normal + biaya alat total (17) Rumus cost slope dituliskan dalam persamaan 16.

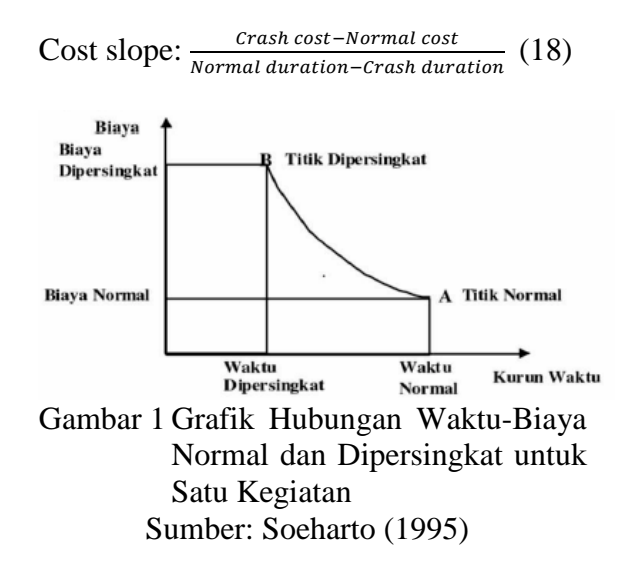

## **2.6 Analisis** *Time Cost Trade Off (TCTO)*

Menurut Ervianto (2002) pengertian TCTO adalah suatu proses yang disengaja, sistematik, dan analitik dengan cara melakukan pengujian dari semua kegiatan dalam suatu proyek yang dipusatkan pada kegiatan yang berbeda pada jalur kritis. Irna Hendriyani (2020) menggunakan analisis TCTO mendekati skema down yang bisa membentuk efisiensi hingga 22%, dan Reno Pratiwi (2020) mengaitkan TCTO buat memberikan efisiensi hingga 1,5%

### **3. METODE PENELITIAN**

Pada konsep ini akan ditinjau analisis TCTO untuk menentukan biaya dan waktu optimum serta hitungan efisiensi biaya dan waktu sebagai perbandingan sebelum dan sesudah percepatan proyek.

Ada dua jenis data yang diperlukan dalam penelitian ini, yaitu:

a. Data Primer Data primer ini berupa wawancara terkait dalam pelaksanaan proyek.

145

b. Data Sekunder

Data sekunder ini meliputi kurva S, RAB, AHS (Analisis Harga Satuan), jumlah pekerja dan jumlah alat berat.

Langkah-langkah analisis TCTO untuk melakukan kompresi sebagai berikut:

- 1. Menyusun jaringan kerja proyek, mencari lintasan kritis dan menghitung *cost slope* tiap aktivitas.
- 2. Melakukan kompresi pada aktivitas yang berada pada lintasan kritis dan mempunyai *cost slope* terendah.
- 3. Menyusun kembali jaringan kerja.
- 4. Mengulangi langkah kedua, dimana langkah kedua akan berhenti bila terjadi penambahan lintasan kritis dan bila terdapat lebih dari satu lintasan kritis, maka langkah kedua dilakukan secara serentak pada semua lintasan kritis dan perhitungan *cost slope* dijumlahkan.
- 5. Langkah dihentikan bila terdapat salah satu lintasan kritis dimana aktivitasaktivitasnya telah jenuh seluruhnya (tidak mungkin dikompres lagi) sehingga pengendalian biaya telah optimum

### **4. PEMBAHASAN**

### **4.1 Tahapan Pelaksanaan**

Tahapan pelaksanaan pekerjaan untuk proyek pembangunan Jalan Tol Balikpapan-Samarinda Seksi V pada *item*  pekerjaan *Main Road* yaitu:

- 1) Tahapan Pekerjaan Pembersihan Tempat Kerja
	- a. Pembersihan Tempat Kerja
- 2) Tahapan Pekerjaan Tanah
	- a. Galian Biasa Timbunan Badan Jalan
	- b. Galian Biasa Material Buangan
	- c. Galian Borrow Material
	- *d. Free Draining Material*
	- e. Urugan Material Berbutir
	- f. Geotekstil untuk Drainase Bawah Permukaan (Kelas 2)
	- g. Geotekstil untuk Stabilisasi (Kelas 1)
	- h. Cerucuk Galam
- 3) Tahapan Pekerjaan Galian Struktur
- a. Galian Struktur Kedalaman 0-2 Meter
- b. Galian Struktur Kedalaman 2-4 Meter
- c. Galian Struktur Kedalaman 4-6 Meter
- 4) Tahapan Pekerjaan Drainase
	- a. Pipa Gorong-gorong Beton Bertulang, Ø 60 cm, Tipe A
	- b. Saluran U, Tipe DS-5
	- c. Saluran U, Tipe DS-8
	- d. *Catchbasin*, Tipe DC-5
	- e. DV-10 (Pasangan Batu dengan Mortar)
	- f. DS-5 (Pasangan Batu dengan Mortar)
	- g. Saluran U DS-3
	- h. Saluran U DS-3A
	- i. Pipa Berlubang Banyak (*Perforated Pipe*) untuk Drainase Bawah Permukaan Dia.6 inch
- 5) Tahapan Pekerjaan Subgrade a. Persiapan Tanah Dasar
- 6) Tahapan Pekerjaan Sub-Base
	- a. Lapis Pondasi Agregat Kelas A
- 7) Tahapan Pekerjaan Pavement
	- a. Bitumen Lapis Resap Pengikat (*Prime Coat*)
	- b. Bitumen Lapis Pengikat (*Tack Coat*)
	- *c. Asphalt Concrete – Binder Course*
	- *d. Asphalt Concrete – Wearing Course*
	- e. Aspal Keras
	- f. Bahan Anti Pengelupasan (*Anti Stripping Agent*)
	- g. Perkerasan Beton
	- h. Perkerasan Beton, *Double Wire Mesh*
	- i. Perkerasan Beton, *Single Wire Mesh*
	- *j. Wet Lean Concrete*

### **4.2** *Schedule* **Proyek**

*Schedule* proyek yang diperoleh adalah *Schedule* pelaksanaan yang berupa diagram balok *(bar chart)* yang berisi uraian pekerjaan, bobot tiap pekerjaan (dalam %), jumlah rencana pekerjaan per minggu, jumlah rencana komulatif pekerjaan per minggu dan diagram balok yang mendeskripsikan durasi pekerjaan. Dari diagram balok ini kemudian diolah menjadi *network diagram* dengan bantuan program *Microsoft Office Project* 2016.

## **4.3 RAB Proyek**

Biaya proyek yang digunakan dalam proses konstruksi tercantum dalam RAB. Tabel 1merupakan tabel rekapitulasi RAB proyek pembangunan jalan tol Balikpapan-Samarinda seksi V Km. 13-Manggar.

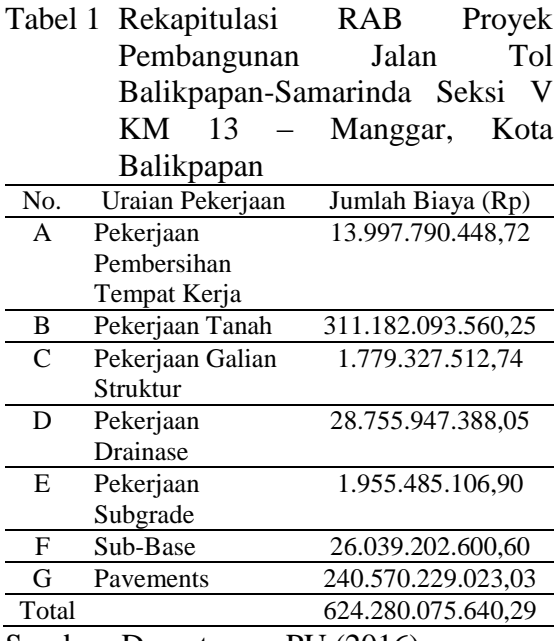

Sumber: Departemen PU (2016)

## **4.4 Biaya Langsung**

Besarnya total biaya langsung yang digunakan adalah Rp771.416.471.649,00. Nilai tersebut sama dengan nilai RAB sebelum ditambahkan PPN 10% dari total biaya proyek.

## **4.5 Biaya Tidak Langsung**

Berdasarkan wawancara yang dilakukan, biaya tidak langsung pada proyek pembangunan jalan tol Balikpapan-Samarinda, Seksi V sebesar 1,15% dari biaya proyek. Biaya tidak langsung tersebut meliputi biaya *overhead* (gaji staff proyek), biaya fasilitas, dan biaya tak terduga.

 $= 1.15\% \times 771.416.471.649,00$  $=$  Rp8.860.031.500,00

Dari nilai biaya tidak langsung tersebut dapat diketahui besarnya biaya tidak langsung/hari. Dimana besarnya nilai tersebut akan berkurang jika durasi proyek juga berkurang.

BTL/hari 
$$
= \frac{Rp8.860.031.500,00}{930}
$$

$$
= Rp9.526.915,60 \text{/hari}
$$

Menurut surat perjanjian kontrak, Pajak Pertambahan Nilai (PPN) untuk proyek pembangunan jalan tol Balikpapan – Samarinda ini adalah 10% dari total biaya proyek.

 $PPN = 10\% \times 771.416.471.649.00$  $=$  Rp77.141.647.164,90

Sehinggal biaya tidak langsung total adalah:

Total BTL =  $((9.526.915,60 \times 930)$  + 77.141.647.164,90)  $=$  Rp86.001.678.664,90

## **4.6 Menentukan** *Normal Duration* **dan Menyusun** *Network Diagram*

Rinciannya durasi normal dapat dilihat pada Tabel 2.

diperhitungkan sebagai berikut:

- 1. Jam kerja normal adalah 7 jam/hari.
- 2. Dalam 1 minggu dipakai 7 hari kerja.

Dari *network diagram* yang telah dibuat dapat diketahui durasi total pekerjaan adalah 930 hari kerja dengan lintasan kritis:

- 1. Pembersihan Tempat Kerja
- 2. Galian Biasa Material Buangan
- 3. Galian Biasa Timbunan Badan Jalan

147

- 4. *Wet Lean Concrete*
- 5. Perkerasan Beton

Biaya tidak langsung

|                                     | рекегјаан                                |                                            |  |
|-------------------------------------|------------------------------------------|--------------------------------------------|--|
| No.                                 | <b>Uraian Pekerjaan</b>                  | <b>Normal</b><br><b>Duration</b><br>(Hari) |  |
| А                                   | PEKERJAAN PEMBERSIHAN                    |                                            |  |
|                                     | TEMPAT KERJA                             |                                            |  |
| I                                   | Pembersihan Tempat Kerja                 | 650                                        |  |
| B                                   | PEKERJAAN TANAH                          |                                            |  |
| I                                   | Galian Biasa Timbunan Badan Jalan        | 540                                        |  |
| $\mathbf{I}$                        | Galian Biasa Material Buangan            | 700                                        |  |
| Ш                                   | <b>Galian Borrow Material</b>            | 700                                        |  |
| IV                                  | <b>Free Draining Material</b>            | 350                                        |  |
| $\overline{\mathsf{v}}$             | <b>Urugan Material Berbutir</b>          | 100                                        |  |
| VI                                  | <b>Urugan Material Berbutir</b>          | 500                                        |  |
| VII                                 | Geotekstil untuk Drainase Bawah          | 720                                        |  |
|                                     | Permukaan (Kelas 2)                      |                                            |  |
| VШ                                  | Geotekstil untuk Stabilisasi (Kelas 1)   | 280                                        |  |
| IX                                  | Cerucuk Galam                            | 240                                        |  |
| $\overline{C}$                      | PEKERJAAN GALIAN STRUKTUR                |                                            |  |
| I                                   | Galian Struktur Kedalaman $0-2$ meter    | 300                                        |  |
| $\mathbf{I}$                        | Galian Struktur Kedalaman 2 -4 meter     | 200                                        |  |
| III                                 | Galian Struktur Kedalaman 4 - 6 meter    | 200                                        |  |
| D                                   | PEKERJAAN DRAINASE                       |                                            |  |
| I                                   |                                          |                                            |  |
|                                     | Pipa Gorong-gorong Beton Bertulang,      | 320                                        |  |
| $\mathbf{I}$                        | Ø 60 cm, Tipe A                          | 300                                        |  |
|                                     | Saluran U, Tipe DS-5                     |                                            |  |
| Ш                                   | Saluran U, Tipe DS-8                     | 180                                        |  |
| IV                                  | Catchbasin, Tipe DC-5                    | 125                                        |  |
| V                                   | DV-10 (Pasangan Batu dengan Mortar)      | 30                                         |  |
| VI                                  | DS-5 (Pasangan Batu dengan Mortar)       | 30                                         |  |
| VII                                 | Saluran U, Tipe DS-3                     | 260                                        |  |
| VIII                                | Saluran U, Tipe DS-3a                    | 120                                        |  |
| $\overline{\rm IX}$                 | Pipa Berlubang Banyak (Perforated        | 50                                         |  |
|                                     | Pipe) untuk Drainase Bawah               |                                            |  |
|                                     | Permukaan Dia.6 inch                     |                                            |  |
| E                                   | PEKERJAAN SUBGRADE                       |                                            |  |
| I                                   | Persiapan Tanah Dasar                    | 500                                        |  |
| $\overline{\mathrm{F}}$             | <b>SUB-BASE</b>                          |                                            |  |
| I                                   | Lapis Pondasi Agregat Kelas A            | 530                                        |  |
| G                                   | <b>PAVEMENTS</b>                         |                                            |  |
| I                                   | Bitumen Lapis Resap Pengikat (Prime      | $\overline{2}$                             |  |
|                                     | Coat)                                    |                                            |  |
| $\overline{\mathbf{I}}$             | Bitumen Lapis Pengikat (Tack Coat)       | $\overline{c}$                             |  |
| Ш                                   | Asphalt Concrete - Binder Course         | $\overline{c}$                             |  |
| IV                                  | <b>Asphalt Concrete - Wearing Course</b> | $\overline{c}$                             |  |
| V                                   | <b>Aspal Keras</b>                       | $\overline{c}$                             |  |
| VI                                  | Bahan Anti Pengelupasan (Anti            | $\mathfrak{D}$                             |  |
|                                     | <b>Stripping Agent</b> )                 |                                            |  |
| VII                                 | Perkerasan Beton                         | 400                                        |  |
| VШ                                  | Perkerasan Beton, Double Wire Mesh       | 40                                         |  |
| $\overline{\rm I} \overline{\rm X}$ | Perkerasan Beton, Single Wire Mesh       | 40                                         |  |
| X                                   | Wet Lean Concrete                        | 480                                        |  |

Tabel 2 *Normal Duration* untuk Tiap Pekerjaan

Sumber: hasil analisis

Dalam hitungan durasi proyek

#### **4.7 Menentukan** *Normal Cost*

*Normal Cost* merupakan biaya langsung yang diperlukan untuk menyelesaikan proyek dalam kondisi normal. *Normal cost* adalah sama dengan biaya langsung yang digunakan dalam pekerjaan proyek.

#### **4.8 Alternatif Percepatan**

Penambahan Jam Kerja Lembur

Hal ini didasarkan pada kondisi lapangan dan wawancara yang telah dilakukan. Percepatan yang dilakukan adalah pada kegiatan yang berada pada lintasan kritis sehingga dapat mengurangi durasi total proyek. Asumsi-Asumsi yang digunakan dalam proses percepatan proyek ini adalah sebagai berikut:

- 1. Jam kerja normal adalah pukul 09.00 12.00 kemudian istirahat 1 jam dan dilanjutkan pada pukul 13.00 – 17.00, sehingga jam kerja efektifnya adalah 7 jam.
- 2. Jam kerja lembur optimum yang diperhitungkan adalah 3 jam, sesuai dengan peraturan Keputusan Mentri Tenaga Kerja dan Transmigrasi Nomor KEP.102/MEN/VI/2004 bahwa jam kerja lembur maksimum dalam 1 hari adalah 3 jam.
- 3. Berdasarkan Keputusan Mentri Tenaga Kerja dan Transmigrasi Nomor KEP.102/MEN/VI/2004 harga upah lembur diperhitungkan 1,5 kali upah normal untuk sejam pertama dan untuk jam kerja berikutnya sebesar 2 kali upah normal.
- 4. Produktivitas pekerja akibat penambahan jam kerja lembur diperhitungkan sebesar 75% dari produktivitas normal.

#### Penambahan Kapasitas Alat

Hal ini didasarkan pada kondisi lapangan dan data terkait alat berat yang digunakan dalam proyek. Percepatan yang dilakukan adalah pada kegiatan yang berada pada lintasan kritis sehingga dapat mengurangi durasi total proyek.

### **4.9** *Crash Duration* **dan** *Crash Cost*

*Crash duration* diperhitungkan berdasarkan percepatan yang digunakan, yaitu menambah jam kerja dan kapasitas optimum. Dengan adanya penambahan jam kerja dan kapasitas alat berat dapat peningkatan produktivitas kerja sehingga memperpendek durasi pelaksanaan proyek.

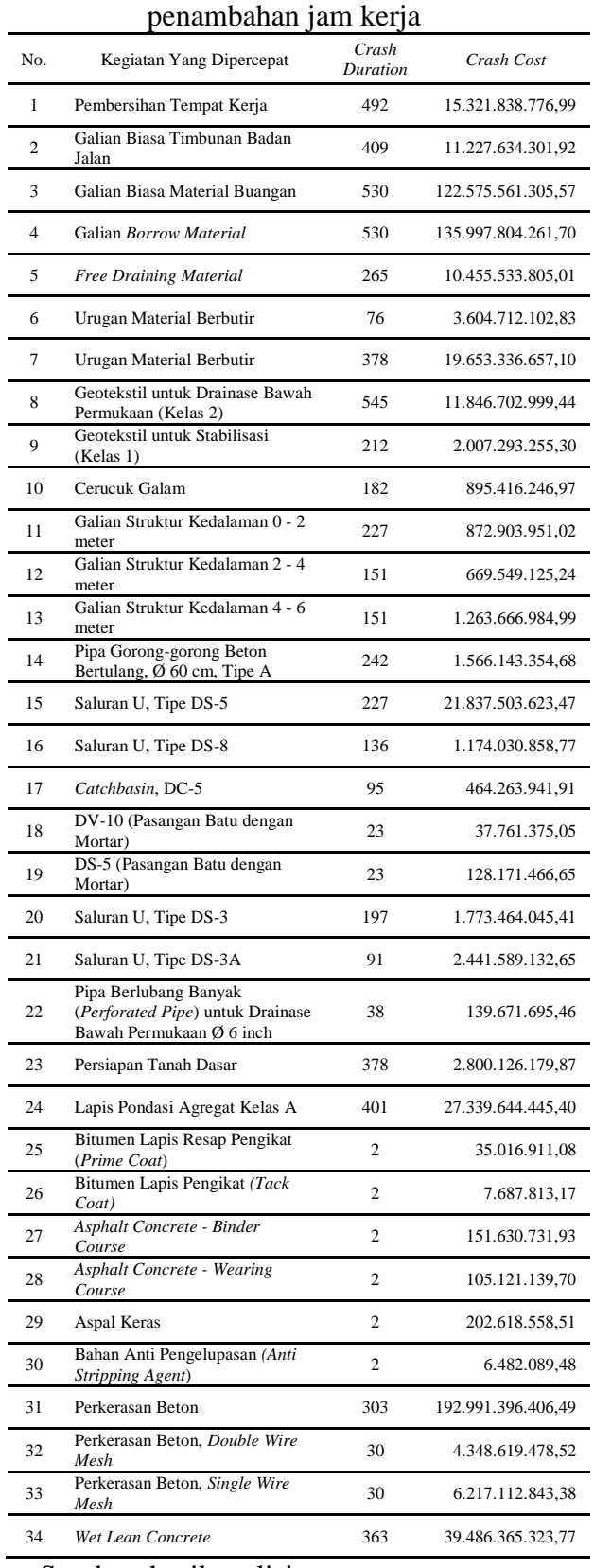

# Tabel 3 *Crash Duration* dan *Crash Cost* tiap pekerjaan dengan

Sumber: hasil analisis

*Crash cost* dikeluarkan setelah dilakukan percepatan yang merupakan total biaya langsung untuk menyelesaikan pekerjaan dengan kurun waktu tersingkat. Biaya dengan penambahan jam kerja lembur diperhitungkan dari penjumlahan biaya langsung normal dan biaya upah lembur total pekerja, sedangkan untuk penambahan kapasitas alat diperitungkan dari penjumlahan biaya langsung normal dan biaya produktivitas alat. Secara otomatis dengan adanya percepatan ini maka nilai *crash cost* untuk tiap pekerjaan akan lebih besar dibandingkan dengan biaya langsung normal sebelumnya

Hasil analisis *crash duration* dan *crash cost* tiap pekerjaan karena penambahan jam kerja ada di Tabel 3.

Hasil analisis *crash duration* dan *crash cost* tiap pekerjaan karena penambahan alat berat ada di Tabel 4.

#### Tabel 4 *Crash Duration* dan *Crash Cost* tiap pekerjaan dengan penambahan alat berat di adalah sebagai diri dalam dialam dialam dialam dialam di<br>Penambahan alat berat berata antara di adalah alat berata dalam dialah antara dalam dialah dalam dialah dalam<br>Penambahan adalah alat berata

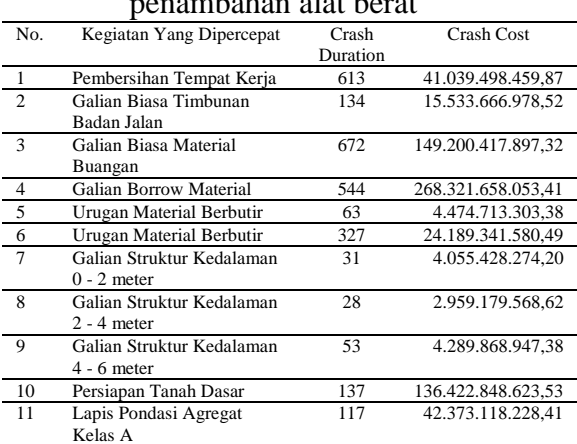

### **4.10** *Cost Slope*

*Cost Slope* merupakan pertambahan biaya langsung untuk mempercepat suatu aktivitas per satuan waktu. Hasil analisis *cash slope* tiap pekejaan dengan penambahan jam kerja terlihat pada Tabel 5, dan *cash slope* tiap pekerjaan dengan penambahan alat berat terlihat pada Tabel 6.

149

|                 | penambahan jam kerja                               |                 |               |
|-----------------|----------------------------------------------------|-----------------|---------------|
| No.             | Kegiatan Yang Dipercepat                           | Total<br>Crash  | Cost Slope    |
| 1               | Pembersihan Tempat Kerja                           | 158             | 8.374.322,76  |
| $\overline{c}$  | Galian Biasa Timbunan                              | 131             | 9.712.340,85  |
|                 | Badan Jalan                                        |                 |               |
| 3               | Galian Biasa Material                              | 170             | 7.999.378,86  |
|                 | Buangan                                            |                 |               |
| $\overline{4}$  | Galian Borrow Material                             | 170             | 9.026.511,21  |
| 5               | Free Draining Material                             | 85              | 8.668.719,30  |
| 6               | Urugan Material Berbutir                           | 24              | 8.668.719,30  |
| 7               | Urugan Material Berbutir                           | 122             | 8.668.719,30  |
| 8               | Geotekstil untuk Drainase                          | 175             | 2.973.833,79  |
|                 | Bawah Permukaan (Kelas 2)                          |                 |               |
| 9               | Geotekstil untuk Stabilisasi                       | 68              | 2.973.833,79  |
|                 | (Kelas 1)                                          |                 |               |
| 10              | Cerucuk Galam                                      | 58              | 3.094.080,00  |
| 11              | Galian Struktur Kedalaman                          | $\overline{73}$ | 6.075.438,81  |
|                 | $0 - 2$ meter                                      |                 |               |
| 12              | Galian Struktur Kedalaman                          | 49              | 5.917.694,25  |
|                 | $2 - 4$ meter                                      |                 |               |
| 13              | Galian Struktur Kedalaman                          | 49              | 6.075.438,81  |
|                 | $4 - 6$ meter                                      |                 |               |
| 14              |                                                    | 78              | 3.292.948,35  |
|                 | Pipa Gorong-gorong Beton                           |                 |               |
| 15              | Bertulang, Ø 60 cm, Tipe A<br>Saluran U, Tipe DS-5 | 73              | 1.789.260,00  |
|                 |                                                    | 44              |               |
| 16              | Saluran U, Tipe DS-8                               |                 | 1.789.260,00  |
| 17              | Catchbasin, DC-5                                   | 30              | 4.180.490,91  |
| 18              | DV-10 (Pasangan Batu                               | 7               | 2.224.200,00  |
|                 | dengan Mortar)                                     | $\overline{7}$  |               |
| 19              | DS-5 (Pasangan Batu                                |                 | 2.224.200,00  |
|                 | dengan Mortar)                                     |                 |               |
| 20              | Saluran U, Tipe DS-3                               | 63              | 1.789.260,00  |
| 21              | Saluran U, Tipe DS-3A                              | 29              | 1.789.260,00  |
| $\overline{22}$ | (Perforated Pipe) Ø 6 inch                         | 12              | 1.354.320,00  |
| 23              | Persiapan Tanah Dasar                              | 122             | 6.944.826,60  |
| 24              | Lapis Pondasi Agregat<br>Kelas A                   | 129             | 10.087.284,75 |
| 25              | <b>Bitumen Lapis Resap</b>                         | $\overline{0}$  | 2.661.032,43  |
|                 | Pengikat (Prime Coat)                              |                 |               |
| 26              | Bitumen Lapis Pengikat                             | $\overline{0}$  | 2.661.032,43  |
|                 | (Tack Coat)                                        |                 |               |
| 27              | Asphalt Concrete - Binder                          | $\overline{0}$  | 44.694.626,25 |
|                 | Course                                             |                 |               |
| 28              | Asphalt Concrete - Wearing                         | $\overline{0}$  | 44.694.626,25 |
|                 | Course                                             |                 |               |
| 29              | Aspal Keras                                        | $\mathbf{0}$    |               |
| 30              | Bahan Anti Pengelupasan                            | $\overline{0}$  |               |
|                 | (Anti Stripping Agent)                             |                 |               |
| 31              | Perkerasan Beton                                   | 97              | 17.271.256,20 |
| 32              | Perkerasan Beton, Double                           | 10              | 17.271.256,20 |
|                 | Wire Mesh                                          |                 |               |
| 33              | Perkerasan Beton, Single                           | 10              | 17.271.256,20 |
|                 | Wire Mesh                                          |                 |               |
| 34              | Wet Lean Concrete                                  | 117             | 7.872.868,89  |
|                 | umber: hasil analisis                              |                 |               |

Tabel 5 *Cost Slope* tiap pekerjaan dengan penambahan jam kerja

Sumber: hasil analisis

## **4.11** *Analisis TCTO*

Setelah didapatkan nilai *cost slope* dari masing-masing aktivitas pekerjaan, maka langkah selanjutnya adalah melakukan analisis pertukaran biaya dan waktu dengan metode TCTO. Rekapitulasi biaya langsung, biaya tidak langsung, dan *total cost* penambahan jam kerja terlihat pada Tabel 7.

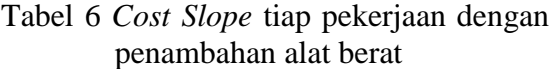

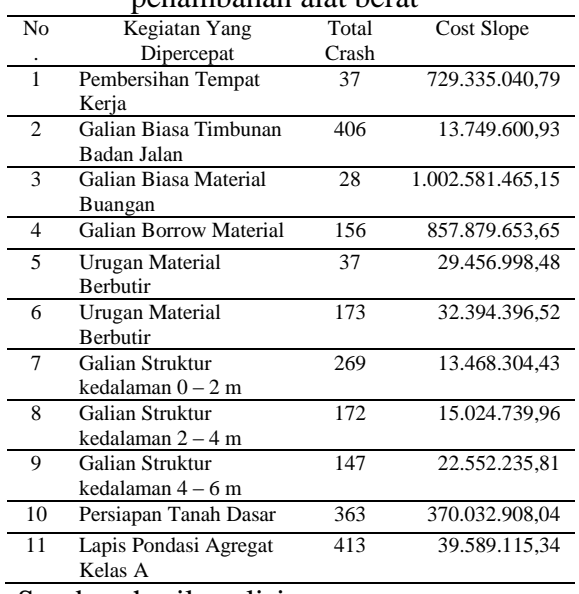

Sumber: hasil analisis

Rekapitulasi biaya langsung, biaya tidak langsung, dan *total cost* penambahan alat berat terlihat pada Tabel 8.

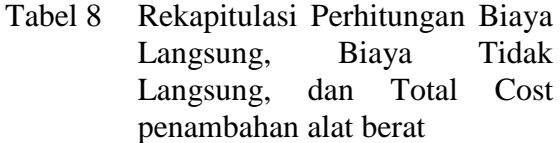

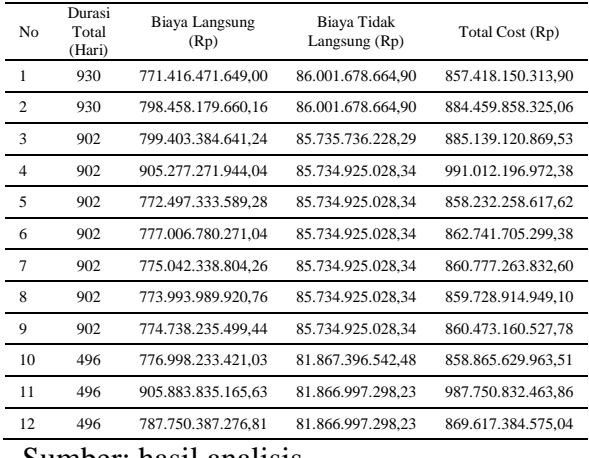

Sumber: hasil analisis

Setelah biaya langsung, biaya tidak langsung, dan total cost diketahui maka selanjutnya dibuat grafik hubungan antar ketiga biaya tersebut. Grafik tersebut dapat dilihat pada Gambar 2 dan Gambar 3.

| <i>cost</i> penambahan jam |                           |                        |                                     |                    |  |  |  |
|----------------------------|---------------------------|------------------------|-------------------------------------|--------------------|--|--|--|
| No                         | Durasi<br>Total<br>(Hari) | Biaya Langsung<br>(Rp) | <b>Biaya Tidak</b><br>Langsung (Rp) | Total Cost (Rp)    |  |  |  |
| $\mathbf{1}$               | 930                       | 771.416.471.649,00     | 86.001.678.664,90                   | 857.418.150.313,90 |  |  |  |
| $\overline{c}$             | 930                       | 772.740.519.977,27     | 86.001.678.664,90                   | 858.742.198.642,17 |  |  |  |
| 3                          | 799                       | 772.692.200.744,43     | 84.750.305.427,76                   | 857.442.506.172,19 |  |  |  |
| 4                          | 628                       | 772.778.528.049,49     | 83.128.154.935,17                   | 855.906.682.984,66 |  |  |  |
| 5                          | 628                       | 772.953.418.152,32     | 83.124.550.156,30                   | 856.077.968.308,62 |  |  |  |
| 6                          | 628                       | 772.154.484.238,05     | 83.124.550.156,30                   | 855.279.034.394,35 |  |  |  |
| 7                          | 628                       | 771.627.332.388,73     | 83.124.550.156,30                   | 854.751.882.545,03 |  |  |  |
| 8                          | 628                       | 772.470.775.347,65     | 83.124.550.156,30                   | 855.595.325.503,95 |  |  |  |
| 9                          | 628                       | 771.937.294.431,68     | 83.124.550.156,30                   | 855.061.844.587,98 |  |  |  |
| 10                         | 628                       | 771.619.013.842,27     | 83.124.550.156,30                   | 854.743.563.998,57 |  |  |  |
| 11                         | 628                       | 771.597.099.021,97     | 83.124.550.156,30                   | 854.721.649.178,27 |  |  |  |
| 12                         | 628                       | 771.859.814.481,08     | 83.124.550.156,30                   | 854.984.364.637,38 |  |  |  |
| 13                         | 628                       | 771.704.359.477,38     | 83.124.550.156,30                   | 854.828.909.633,68 |  |  |  |
| 14                         | 628                       | 771.712.033.537,05     | 83.124.550.156,30                   | 854.836.583.693,35 |  |  |  |
| 15                         | 628                       | 771.672.787.628,68     | 83.124.550.156,30                   | 854.797.337.784,98 |  |  |  |
| 16                         | 628                       | 771.547.039.270,62     | 83.124.550.156,30                   | 854.671.589.426,92 |  |  |  |
| 17                         | 628                       | 771.494.812.221,97     | 83.124.550.156,30                   | 854.619.362.378,27 |  |  |  |
| 18                         | 628                       | 771.543.581.169,91     | 83.124.550.156,30                   | 854.668.131.326,21 |  |  |  |
| 19                         | 628                       | 771.432.702.297,65     | 83.124.550.156,30                   | 854.557.252.453,95 |  |  |  |
| 20                         | 628                       | 771.432.702.297,65     | 83.124.550.156,30                   | 854.557.252.453,95 |  |  |  |
| 21                         | 628                       | 771.529.630.254,41     | 83.124.550.156,30                   | 854.654.180.410,71 |  |  |  |
| 22                         | 628                       | 771.468.698.697,65     | 83.124.550.156,30                   | 854.593.248.853,95 |  |  |  |
| 23                         | 628                       | 771.432.943.108,46     | 83.124.550.156,30                   | 854.557.493.264,76 |  |  |  |
| 24                         | 628                       | 772.261.112.721,97     | 83.124.550.156,30                   | 855.385.662.878,27 |  |  |  |
| 25                         | 628                       | 772.716.913.493,80     | 83.124.550.156,30                   | 855.841.463.650,10 |  |  |  |
| 26                         | 628                       | 771.417.766.205,32     | 83.124.550.156,30                   | 854.542.316.361,62 |  |  |  |
| 27                         | 628                       | 771.417.766.205,32     | 83.124.550.156,30                   | 854.542.316.361,62 |  |  |  |
| 28                         | 628                       | 771.438.214.980,69     | 83.124.550.156,30                   | 854.562.765.136,99 |  |  |  |
| 29                         | 628                       | 771.438.214.980,69     | 83.124.550.156,30                   | 854.562.765.136,99 |  |  |  |
| 30                         | 628                       | 771.416.471.649,00     | 83.124.550.156,30                   | 854.541.021.805,30 |  |  |  |
| 31                         | 628                       | 771.416.471.649,00     | 83.124.550.156,30                   | 854.541.021.805,30 |  |  |  |
| 32                         | 531                       | 773.096.918.198,19     | 82.197.607.017,68                   | 855.294.525.215,87 |  |  |  |
| 33                         | 531                       | 771.584.516.303,92     | 82.200.439.343,93                   | 853.784.955.647,85 |  |  |  |
| 34                         | 531                       | 771.584.516.303,92     | 82.200.439.343,93                   | 853.784.955.647,85 |  |  |  |
| 35                         | 414                       | 772.335.682.286,97     | 81.088.107.577,59                   | 853.423.789.864,56 |  |  |  |

Tabel 7 Rekapitulasi biaya langsung, biaya tidak langsung, dan *total cost* penambahan jam

Sumber: hasil analisis

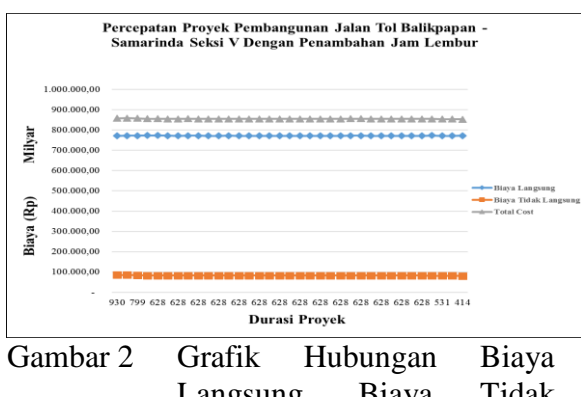

Langsung, Biaya Tidak Langsung, dan *Total Cost* terhadap Waktu Setelah Dilakukan Kompresi

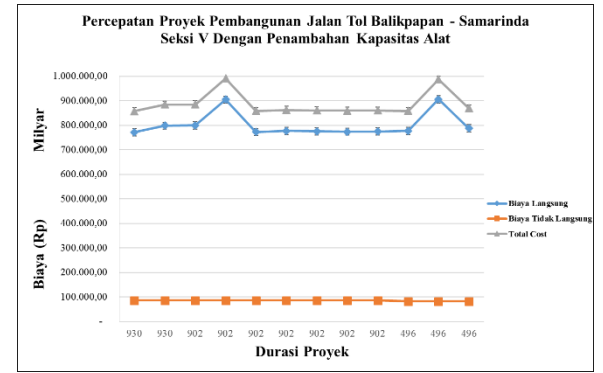

Gambar 3 Grafik Hubungan Biaya Langsung, Biaya Tidak Langsung, dan *Total Cost* terhadap Waktu Setelah Dilakukan Kompresi

## **4.12 Analisis Biaya dan Waktu Optimum proyek**

- **1.** Dari Tabel 7 dengan penambahan jam kerja lembur dapat diketahui bahwa biaya optimum proyek sebesar Rp853.423.789.864,55 dengan waktu optimumnya 414 hari. Hal ini berarti mengakibatkan pengurangan *total cost*  sebesar Rp3.994.360.449,35 dari *total cost* normal Rp857.418.150.313,90 dengan penambahan biaya langsung sebesar Rp919.210.637,97 dan berkurangnya biaya tidak langsung sebesar Rp4.913.571.087,31 serta terjadi pengurangan durasi proyek selama 516 hari dari durasi normal 930 hari menjadi 414 hari.
- **2.** Dan pada Tabel 8 dengan penambahan kapasitas alat dapat diketahui bahwa biaya optimum proyek sebesar Rp858.865.629.963,50 dengan waktu optimumnya 496 hari. Hal ini berarti mengakibatkan penambahan *total cost* sebesar Rp1.447.479.649,60 dari *total cost* normal Rp857.418.150.313,90 dengan penambahan biaya langsung sebesar Rp5.581.761.772,03 dan berkurangnya biaya tidak langsung sebesar Rp4.134.282.122,42 serta terjadi pengurangan durasi proyek selama 434 hari dari durasi normal 930 hari menjadi 496 hari.

151

## **4.12 Analisis Efisiensi Biaya dan Waktu Proyek**

Penambahan Jam Kerja Lembur

1. Efisiensi biaya proyek  $= 857.418.150.313.90$ 853.423.789.864,55  $=$  Rp3.994.360.449,35 Atau

$$
= \frac{Rp 857.418.150.313.90 - Rp 853.423.789.864.55}{Rp 857.418.150.313.90} \times 100\%
$$
  
= 0.47%

2. Efisiensi waktu proyek  $= 930 - 414 = 516$  hari Atau  $=\frac{930-414}{000}$  $\frac{1}{930}$  x 100%  $= 55,48%$ 

Penambahan Kapasitas Alat

- 1. Efisiensi biaya proyek
	- $=$  857.418.150.313.90 858.865.629.963,50  $=$  Rp1.447.479.649,60 atau =

 $\frac{Rp}{857.418.150.313,90} - \frac{Rp}{858.865.629.963,50} \times 100\%$ 857.418.150.313,90

 $= 0.17\%$ 

2. Efisiensi waktu proyek  $= 930 - 496 = 434$  hari Atau  $=\frac{930-496}{030}$  $\frac{930}{x} \times 100\%$  $= 46,67%$ 

# **5. KESIMPULAN**

Berdasarkan hasil analisa data dan pembahasan yang telah dilakukan, maka dapat diambil kesimpulan sebagai berikut:

1. Perencanaan Pembangunan Proyek Jalan Tol Balikpapan-Samarinda Seksi V dengan titik tinjauan *Main Road* memiliki waktu normal pengerjaan selama 930 hari dengan biaya total Rp857.418.150.313,90. Setelah dilakukan percepatan dengan metode *time cost trade off*, waktu dan biaya proyek mengalami perubahan. Dengan penambahan jam kerja menghasilkan biaya total optimum sebesar Rp853.423.789.864,55 dengan waktu

selesai proyek 414 hari. Dibandingkan dengan kondisi normalnya, alternatif tersebut lebih menghemat waktu selama 516 hari dengan selisih biaya Rp3.994.360.449,35. Sedangkan dengan penambahan jumlah alat berat mempunyai selisih waktu 434 hari dengan menambah biaya sebesar Rp 1.447.479.649,60.

2. Setelah dilakukan percepatan menggunakan alternatif penambahan jam kerja lembur, diperoleh biaya optimum sebesar Rp853.423.789.864,55 dan waktu optimum 414 hari, sedangkan percepatan menggunakan alternatif penambahan jumlah alat berat, diperoleh biaya optimum sebesar Rp858.865.629.963,50 dan waktu optimum 496 hari.

## **DAFTAR PUSTAKA**

- Abrar Husen. 2009. *Manajemen Proyek*. Andi: Yogyakarta.
- Ariany Frederika. 2010. Analisis Percepatan Pelaksanaan dengan Menambah Jam Kerja Optimum pada Proyek Konstruksi*. Jurnal Ilmiah Teknik Sipil,* 14(2).
- Bachtiar Ibrahim. 2001. *Rencana dan Estimate Real of Cost. Bumi Aksara*: Jakarta.
- Eddy Harjanto. 2003. *Sains Manajemen: Analisis Kuantitatif Untuk Pengambilan Keputusan.* Grasindo: Jakarta.
- Iman Soeharto. 1995. *Manajemen Proyek dari konspetual sampai Operasional.* Erlangga: Jakarta.
- Irna Hendriyani, Reno Pratiwi, dan Nour Qadri. 2020. Optimasi Waktu Dan Biaya Pada Pelaksanaan Proyek Peningkatan Jalan Bina Bakti Kelurahan Gunung Seteleng Kabupaten Penajam Paser Utara Dengan Metode *Time Cost Trade Off* (TCTO). *Jurnal Transukma Volume* 3 *Nomor* 1 *Tahun* 2020. Prodi Teknik Sipil Universitas Balikpapan. URL

[https://transukma.uniba-](https://transukma.uniba-bpn.ac.id/index.php/transukma/article/view/72)

[bpn.ac.id/index.php/transukma/arti](https://transukma.uniba-bpn.ac.id/index.php/transukma/article/view/72) [cle/view/72](https://transukma.uniba-bpn.ac.id/index.php/transukma/article/view/72)

- Luthan dan Syafriandi. 2006. *Aplikasi Microsoft Project untuk Penjadwalan Kerja Proyek Teknik Sipil*. CV. Andi Offset: Yogyakarta.
- Mahendra Sultan Syah. 2004. *Manajemen Proyek: Kiat Sukses Mengelola Proyek*. Gramedia Pustaka Utama: Jakarta, 2004.
- Nurhayati. 2010. *Manajemen Proyek*. Graha Ilmu: Yogyakarta.
- Reno Pratiwi, Mustakim dan Clara Annisa Forester Bangabua. 2020. Optimalisasi Waktu dan Biaya Menggunakan Time Cost Trade Off Method (TCTO) dan Precedence Diagram Method (PDM) pada Pembangunan Drainase Jalan Tol KM. 35 Balikpapan-Samarinda. *Jurnal Transukma Volume* 3 *Nomor* 1 *Tahun* 2020. Prodi Teknik Sipil Universitas Balikpapan. URL [https://transukma.uniba](https://transukma.uniba-bpn.ac.id/index.php/transukma/article/view/65)[bpn.ac.id/index.php/transukma/arti](https://transukma.uniba-bpn.ac.id/index.php/transukma/article/view/65) [cle/view/65](https://transukma.uniba-bpn.ac.id/index.php/transukma/article/view/65)
- Sofwan Badri. 1997. *Dasar-Dasar Network Planning.* Rineka Cipta: Jakarta.
- Wulfram I Ervianto. 2002. *Manajemen Proyek Konstruksi.* CV. Andi Offset: Yogyakarta.

153